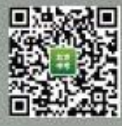

通州区 2019-2020 学年第一学期九年线期末学业水平质量检测

化学试卷参考答案及评分标准

2021年1月

第1卷 (选择联 共40分)。

一、透梅期(和小题之分,边40分)

二、非选择题(相互工业、儿人)分》

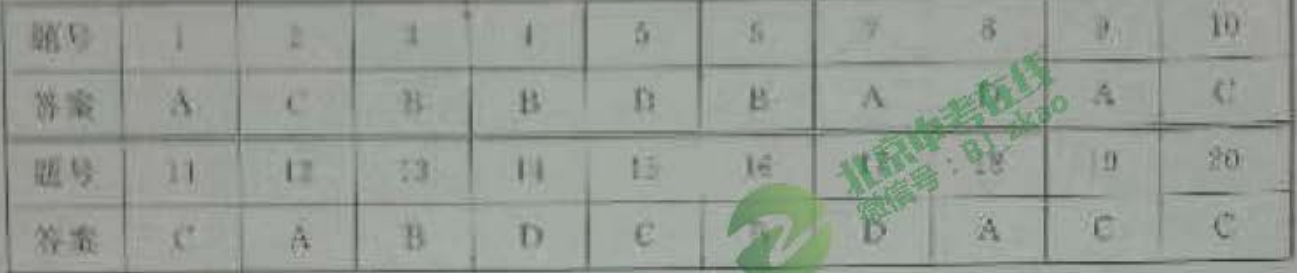

長:0分) 第11卷 安排

21 (1分)略

22. (2) 分31.1 ) C (2) 指定

15.42 SAM 13B (2)D

THE R GHYLIYE

(2)分子的种类投作发生改变

15. 15 9 Min T #H.O <sup>ME</sup>2H. 4 0. 1

《四中战物中含有多,氧元素,而且反应与后无素质

26.12 分1(1)

 $(2)3(51+Eq.0), \frac{E(E_{12}+1)}{2} = 800$ 

77.42 分)(1) 后和

 $(2)$ CO $(-C_0)$ OH)  $-C_1$ C OH  $(-C_2)$ 

SB2(三分)(1)天然气

 $CDC - H_1(t)$   $+ 8H_2CO + H_1$ 

■0.(2 分) 02H () -2H () + () \*

(三)后高温度会加强过氧化氧分析

W. 15 S. H. L.G + L

**AZAMERLAI NOPA** 

3) 将以相似而言的结在后定检视消益否有较大型化用判断或服犯情孕 - 定时间时效验 测量以外变化

*LESACIO* 

图解*数据、图*如此方存储等(合理结合)

电布线状染色色布片容量及符合拉力 81百152万)

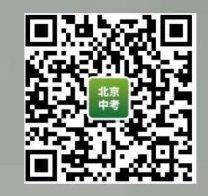

31,(2分)(1)Fe | CuSO, FeSO, + Cu

 $(2)Fe+2HCl = FeCl - H$ .

22. (3分)(1)充分接触、充分度换

(2)Si 10 Mg 14

33.  $(2.4)$  (1)  $2$ KMnO<sub>3</sub>  $\rightarrow$  K<sub>3</sub>MnO<sub>3</sub> + MnO<sub>2</sub> + O<sub>2</sub>  $\uparrow$ 

(2) 密烈燃烧、火口四射、生成黑色光体,放热 14. (2分)(1)铜片土的白磷燃烧油红磷不燃烧

(2) 水炭的颗粒大小不同, 与氧气的接触面积不 然、(2分)已广层蜡烛先熄天,上层蜡抹活熄火

(2)莫虚 - 二

石工巧伯 36. (3分)(1) 征明二氢化碳器

(2) CO. + 11 0 - 11 0 点

13)B不变色、《寒色.D 变色

37、(3 分)(1)5

(2)称量,量取、海阳

C32 ADF

38. (2分)(1)#150, 58 gP.O.

(2)进入玻璃管的水的体积占玻璃管液面之1气体体积的1/5

39. (2分)(1)下冰升华,二氧化碳分子。三动到空气中

(2) 法粉与空气中的三气流应? 称到的质量是铁和参加及应的氧气的质量 40. (6 分)

(1)其他条件不变时,程皮的形状会影响泡沫的溶解建度

(2)探究温度是出影响程度计溶解泡沫链盒的速率

 $(3)40$ 

(4)实验 1-1 和 2-2 或实施 1-4,2-2,2-4

(5)国为实验1-1中疗障站浓度量高

10)且有理发性或受热易分辨等食用治分